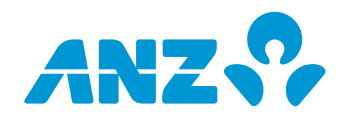

#### This form is used for:

- Making changes to an **existing** ANZ Internet Banking for Business service. It is used to change or update the set up or access of businesses previously registered for ANZ Internet Banking for Business (i.e. currently using the service).
- If you are an existing ANZ Internet Banking for Business Customer and would like to register an additional business (i.e. different Business Name) for ANZ Internet Banking for Business please complete the ANZ Internet Banking for Business Registration Form.

#### **Instructions:**

To make changes to your existing ANZ Internet Banking for Business service as fast as possible please:

- Ensure all relevant sections of the form are completed including the Customer Agreement section (please ensure that the required representatives from the Business sign this form).
- Return the **completed and signed form** to your ANZ Representative (preferred option). Alternatively email ibfb@anz.com or fax to 1800 304 131.

#### **If you have any questions about this form, please contact your ANZ Representative.**

Please complete the sections listed next to the changes you'd like to make to your ANZ Internet Banking for Business access or set up. You will need to complete a separate maintenance form for each business/company whose ANZ Internet Banking for Business set up or access you are changing.

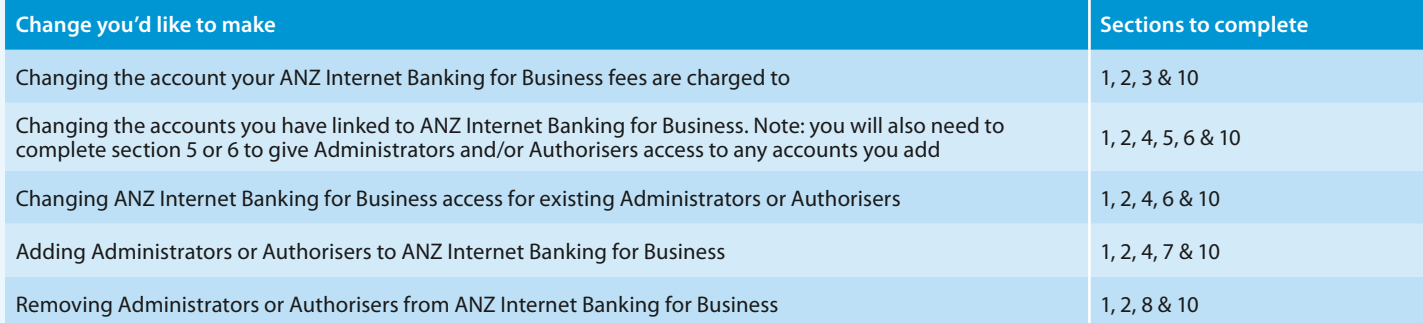

#### **1. WHO IS COMPLETING THIS FORM? [BUSINESS/CUSTOMER OR ANZ REPRESENTATIVE TO COMPLETE]**

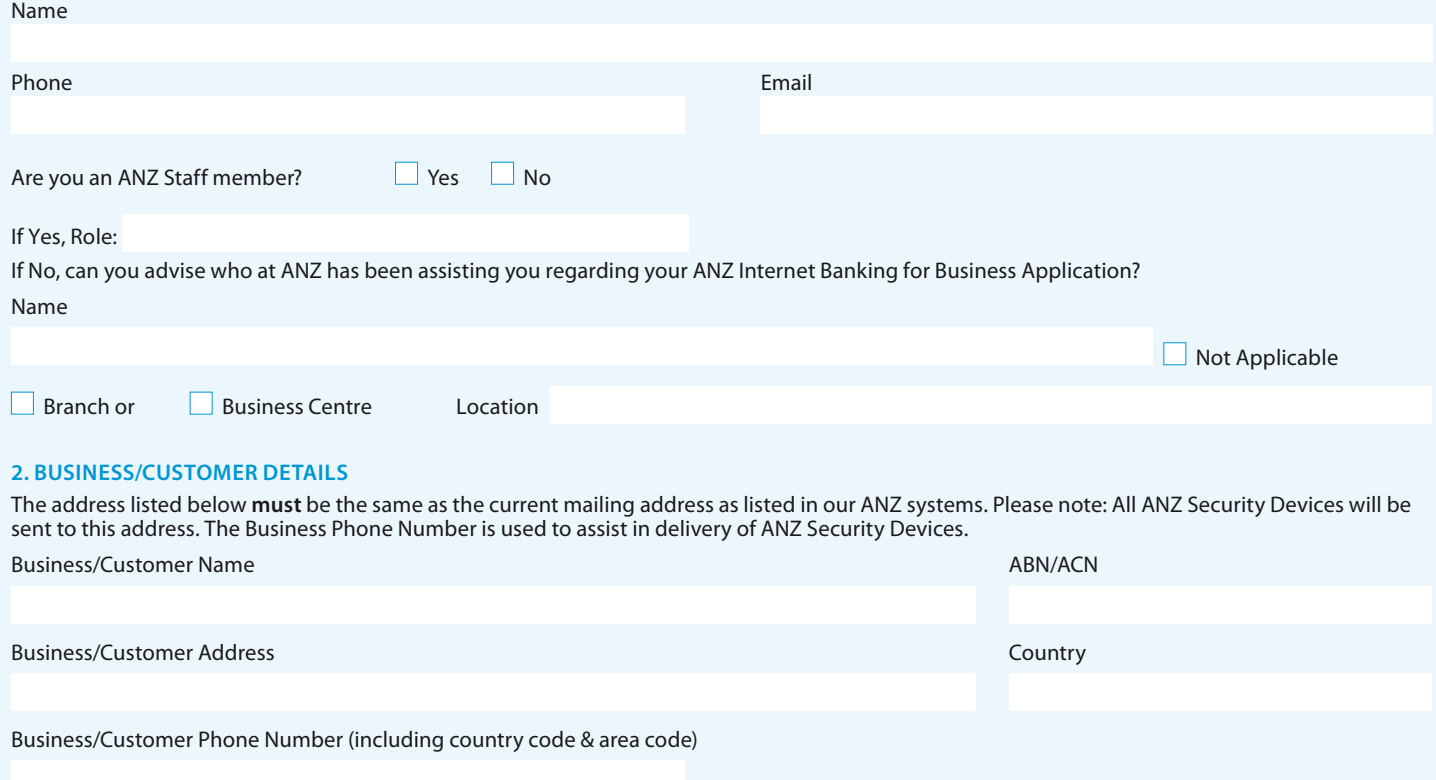

### **3. FEE ACCOUNT**

Please nominate the preferred account to which you direct ANZ to debit any applicable ANZ Internet Banking for Business fees as described in the ANZ Banking Transaction Accounts Fees and Charges Booklet. Depending on when your next fee is due, this change will be effective from the next fee date. If you are unclear on what qualifies as a valid fee account, please contact your ANZ Representative.

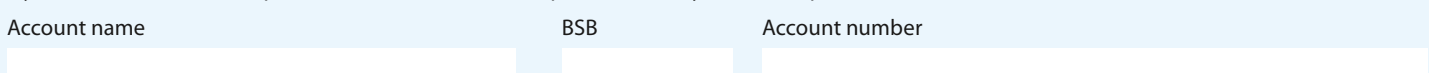

## **4. ACCOUNT DETAILS**

Please list the accounts you currently have or would like to have access to via ANZ Internet Banking for Business.

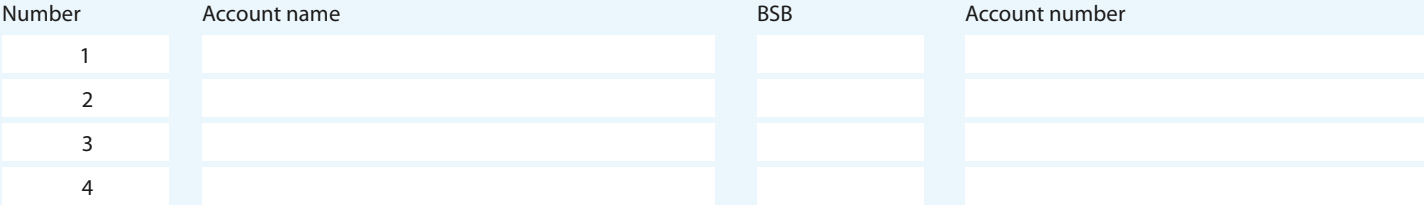

If you have or would like to add additional accounts, please copy this page and attach it to your maintenance form.

### **Commercial Card Billing Account**

Please note: Only Commercial Card Billing Account numbers can be linked to ANZ Internet Banking for Business, not the individual card numbers. Account Name **Account Number** 

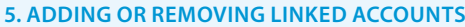

#### **Adding linked accounts**

Referring to the numbers in section 4, please tick the boxes of the accounts you would like added to ANZ Internet Banking for Business access. You will also need to complete either sections 6 or 7 to give Administrators or Authorisers access to these accounts.

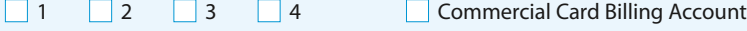

#### **Removing linked accounts**

Referring to the numbers in section 4, please tick the boxes of the accounts you would like removed from ANZ Internet Banking for Business access. If you are removing access to the account that your ANZ Internet Banking for Business fees are currently charged to, you will need to nominate a new fee account in section 3.

1 2 3 4 Commercial Card Billing Account

### **6. CHANGING ACCESS FOR EXISTING ADMINISTRATORS OR AUTHORISERS**

Referring to the numbers in section 4, please tick the boxes of the accounts that you would like added to or removed from each Administrator or Authoriser's access. If you don't select any accounts to be added or removed, the accounts the Administrator or Authoriser can currently access using ANZ Internet Banking for Business won't change.

If you would like to change an Administrator or Authoriser's access level, please select a new access level. If you do not select a new access level, their existing access level will not change.

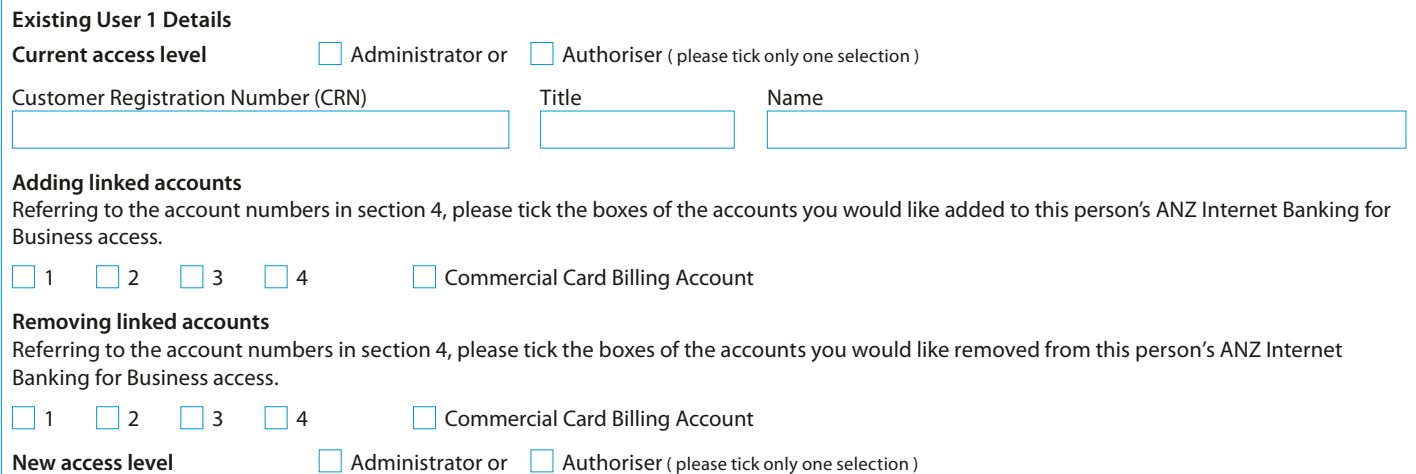

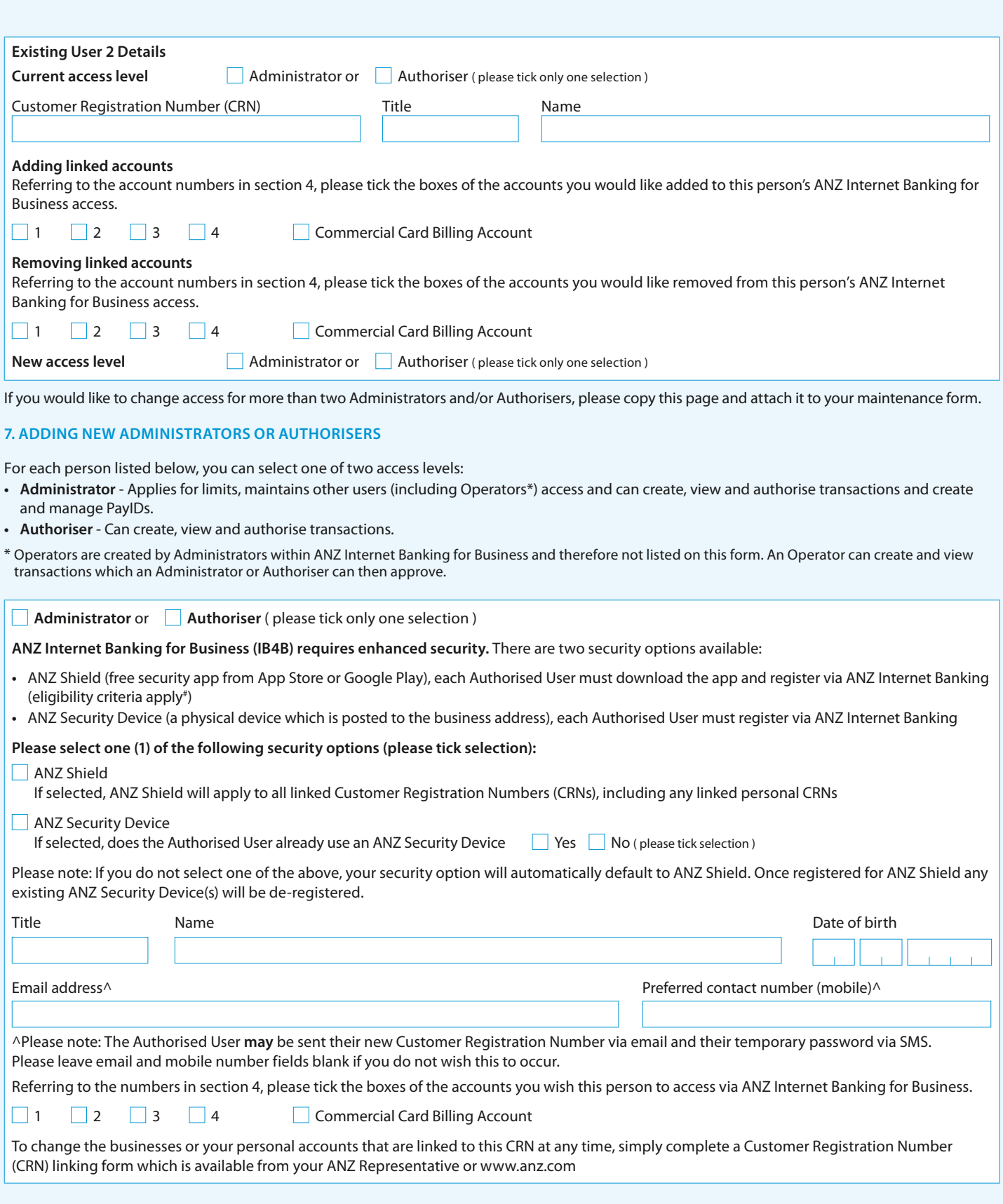

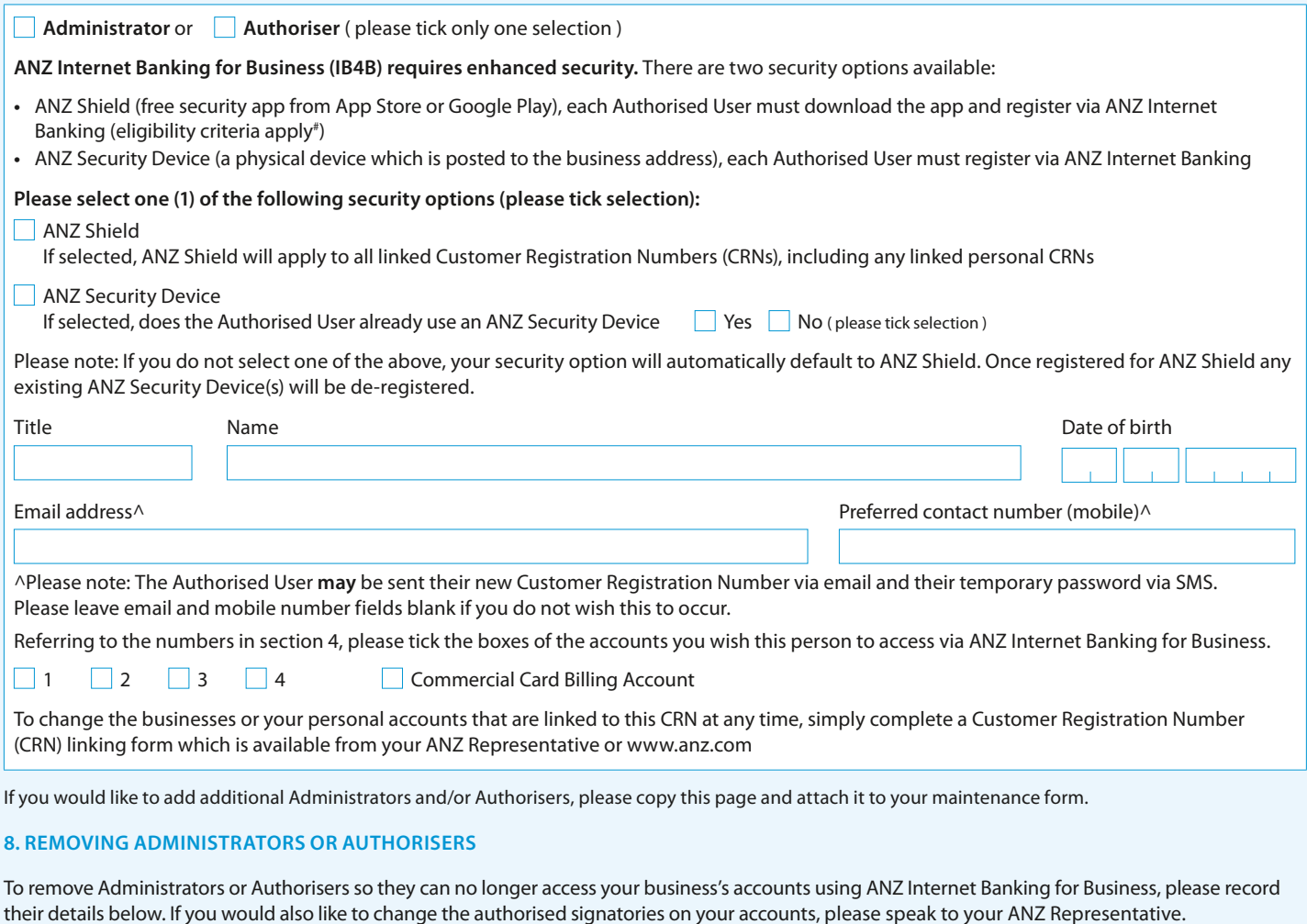

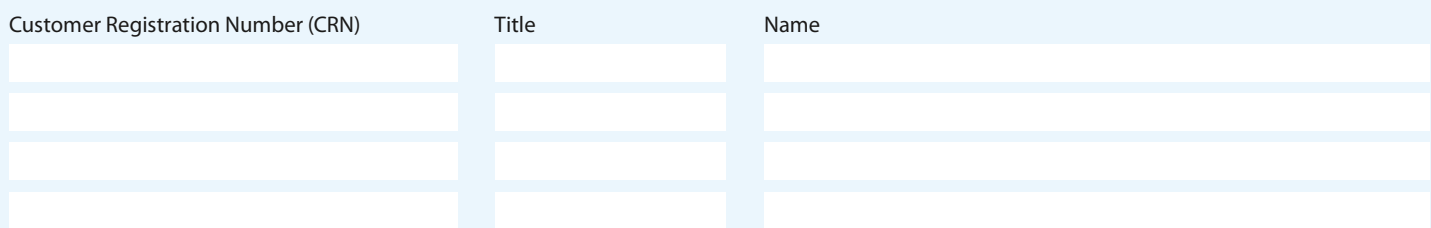

## **9. IMPORTANT INFORMATION REGARDING ANZ INTERNET BANKING FOR BUSINESS**

- Current Pay Anyone Payee details will not be transferred over to your new ANZ Internet Banking for Business registration and, therefore, this information will need to be re-entered. Existing information such as Pay Anyone Payee details will still be available using previous CRNs.
- All Payee details (saved in the Pay Anyone Payees List and Employee List) and BPAY® details (saved in the Biller List) will be accessible by all Administrators, Authorisers and Operators for your Business.
- Any ANZ Security Device used to access ANZ Internet Banking for Business will be sent to the mailing address for the Business set out in this form.
- The Business Phone Number is used to assist in delivery of ANZ Security Devices.

# For ANZ Shield eligibility, including device models and operating software, please visit www.anz.com/shield. If selecting ANZ Shield, once registered, ANZ Shield will be used to authorise transactions on all linked CRNs (including all personal CRNs) and any ANZ Security Device(s) will be de-registered from all linked CRNs (unless previously nominated). ® BPAY is registered to BPAY Pty Ltd ABN 69 079 137 518

### **10. CUSTOMER AGREEMENT**

By signing below, I/we the Customer acknowledge and agree that:

- I/we have read and understood, and agree to, all matters set out in this form.
- I/we have read, or been given the opportunity to read, and agree to, the Electronic Banking Conditions of Use (contained in the Terms and Conditions/Product Disclosure Statement for the relevant account(s)) when using ANZ Internet Banking for Business.
- Each person nominated in this form as an Administrator or Authoriser is a signatory to the specified account(s) (as reflected on the relevant account signing authority for the account) and I/we will be liable for the use of ANZ Internet Banking for Business by the signatory.
- Any person nominated as an Administrator or Authoriser in this form is authorised to carry out the functions specified in the Access Control section of the Electronic Banking Conditions of Use and any additional functions listed on anz.com in accordance with that section.
- Each person nominated as an Administrator or Authoriser can choose at any time to amend the security options previously selected within ANZ Internet Banking for Business.
- The information I/we have provided in this form is true and correct in every respect.

#### **Who needs to sign this form:**

- If you're a sole trader/proprietor, the owner.
- If you're a company, if only one sole director who is also the only company secretary, that director; if two (2) or more directors by two directors or a director and the company secretary.
- If you're in a partnership, each and every partner.
- If you're a trust, all the trustees in accordance with the trust deed.
- If you're an incorporated association, all signatories in accordance with the constitution.

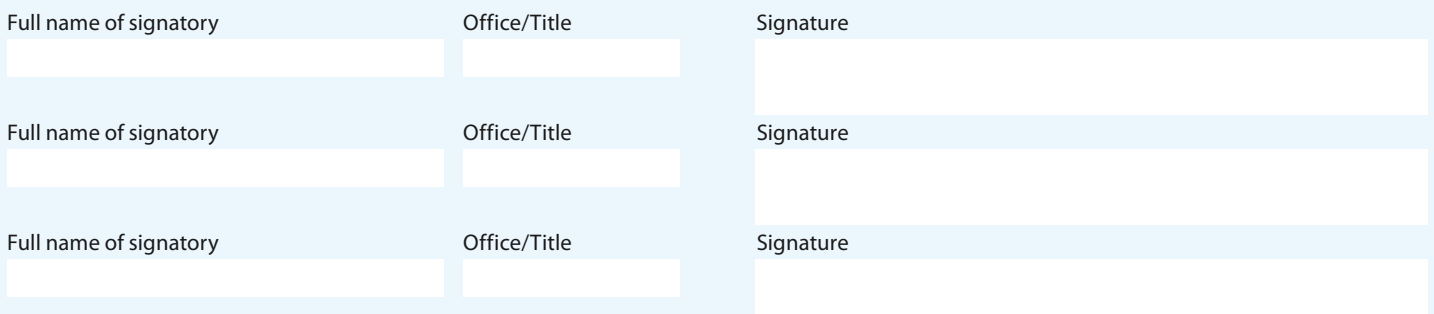

### **11. CHECKLIST - IS YOUR FORM READY TO GO?**

Before returning your maintenance form please ensure you have:

- Completed your business details in section 2 (and used a separate maintenance form for each business/company whose ANZ Internet Banking for Business set up or access you are changing)
- Completed the sections that relate to the change(s) you would like to make. The sections you need to complete for each change are listed at the start of this form
- Only requested Administrator or Authoriser access for accounts the person listed is a signatory for
- $\Box$  Had the appropriate people sign the form on behalf of your business in section 10.